# **GXFIC\$ - Close Find Handle on GX**

The GXFIC\$ routine is used to close the file handle created by a successful call to GXFIF\$ (and used by subsequent calls to GXFIN\$).

#### **1. Invocation**

To close the Find Handle on GX code:

CALL GXFIC\$ USING *fi*

where  $f_i$  is a control block of the following format:

01 FI<br>02 FI 02 FIWILD PIC PTR \* NOT USED 02 FILLER PIC 9(9) COMP \* RESERVED FOR USE BY GXFIC\$<br>02 FIATTR PIC 9(9) COMP \* NOT USED PIC 9(9) COMP<br>PIC PTR 02 FINAME PIC PTR  $*$  NOT USED

The same fi block that was used for a previous successful call to GXFIF\$ **must** be used for the final call to GXFIC\$.

## **2. STOP Codes and Exception Conditions**

The following STOP codes are returned by GXFIC\$.

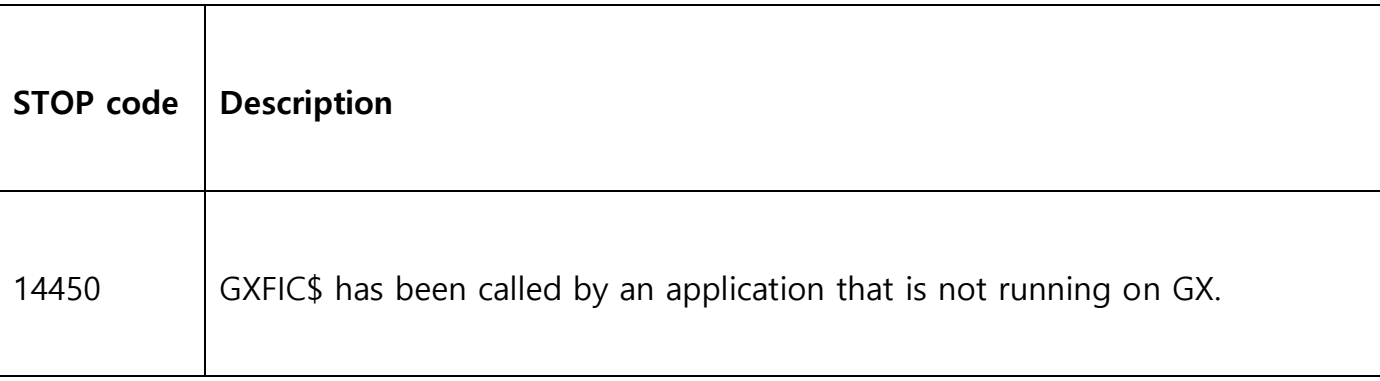

The following EXIT codes may be returned by GXFIC\$:

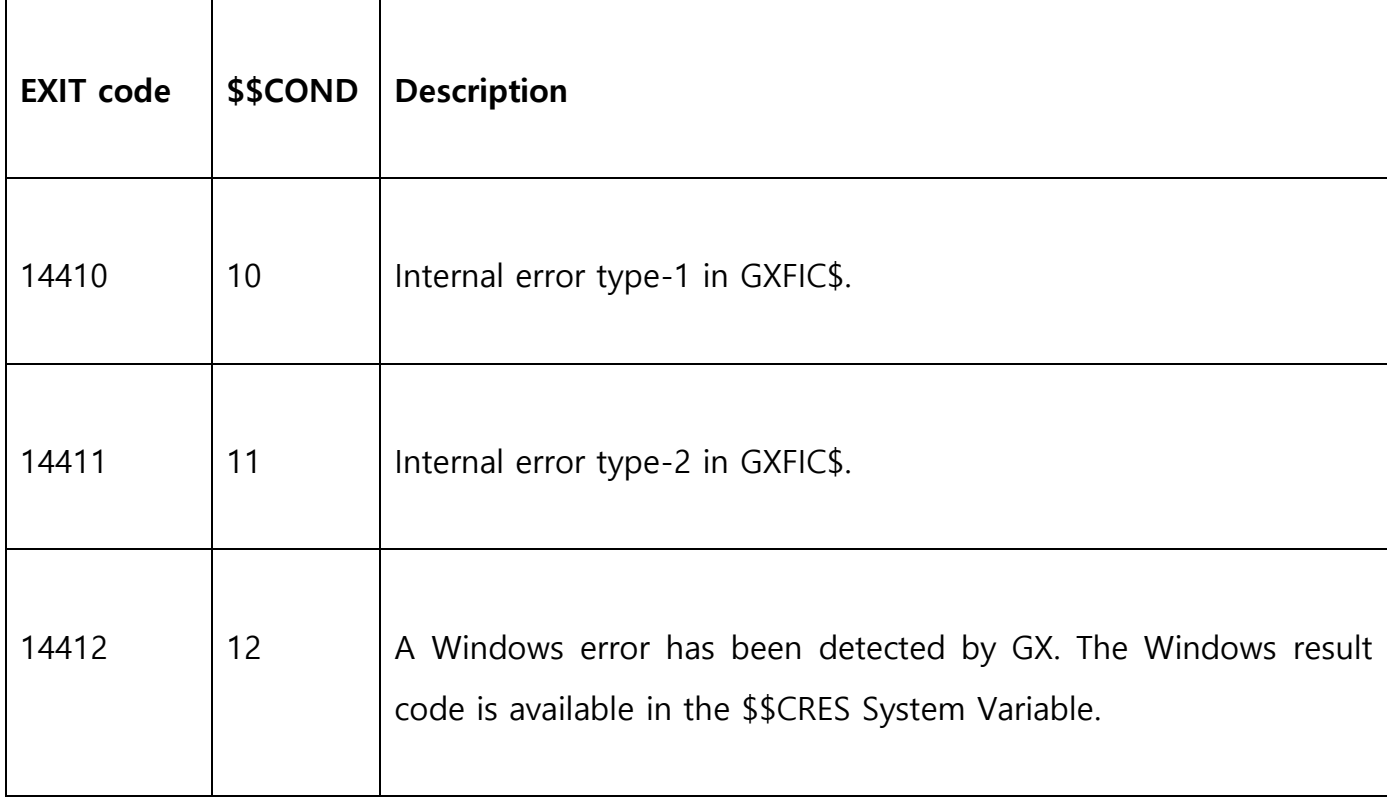

#### **3. Programming Notes**

The GXFIC\$ routine must be used in conjunction with the GXFIF\$ and GXFIN\$ routines.

GXFIC\$ can only be used after a successful call to GXFIF\$. The combination of GXFIF\$ & GXFIN\$ **MUST** be followed by a final call to GXFIC\$.

#### **4. Examples**

[EXAMPLES REQUIRED].

### **5. Copy-Books**

None.

#### **6. See Also**

GXFIF\$ Find First File on GX

GXFIN\$ Find Next File on GX

GXFIC\$ - Close File Handle on GX